#### Architectures for massive data management

#### Key-value stores and Redis

**Ioana Manolescu , Silviu Maniu**

INRIA Saclay & Ecole Polytechnique Université Paris-Sud ioana.manolescu@inria.fr , silviu.maniu@lri.fr http://pages.saclay.inria.fr/ioana.manolescu/ https://silviu.maniu.info/

M2 Data and Knowledge, 2018/2019 Université Paris Saclay

#### Key-value stores

- Relatively recent class of systems, developed as part of the **NoSQL** movement
- Main idea:

Trade simplicity for speed and scale

Extremely simple data model

- **key**=short byte sequence / integer
- **value**=byte sequence (may recognize integers)
- No QL. Operations: **PUT(k, v)** and **GET(k,v)**
- **ACID** properties depending on the system; at least atomic PUT and GET

– Some are in-memory thus no durability at all

#### Key-value data models

- Simplest model:
	- One key one value
- Extensions:
	- **Organization**: key-value pairs belong to « collections » or « databases » or « tables »
	- **Multiplicity**: set or list of values
	- **Internal structure**:
		- One key a list of *attributes*
		- Each attribute has a *name* and a *value* / *set of values*

## Sample key-value data model: DynamoDB

• Provided by Amazon Web Services (AWS)

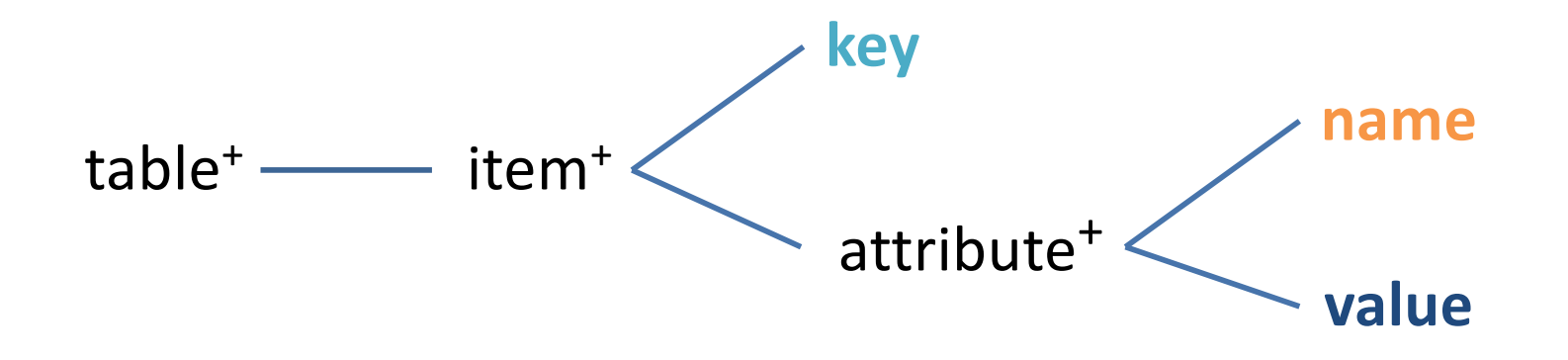

- Naming may vary (there is no standard). See doc.
- Although it is called « table », *items in the same table may have nothing in common*!
- The interface is very similar to the so-called « Big Tables » (to be seen)

## **Redis**: one of the most popular keyvalue stores

- Data model:
	- Hash (a set of key-value pairs on the same key)
	- List
	- Set
	- Values cannot be lists nor sets (no nesting!)
	- Databases
- Operations:
	- Put, get
	- Set operations (union, intersection)
	- List operations: left/right push/pop ( $\rightarrow$ queue / stack)
	- Arithmetic operations (attempts type conversion to integers)

# **Redis**: lab

- Install Redis, launch it (https://redis.io/topics/quickstart)
- Follow the tutorial to learn the available commands (https://try.redis.io)
- Write in Redis a toy application of a database of books which can be borrowed in a library.
	- All books have an ISBN, a title and an author.
	- Books may also have other properties, e.g. language, publication year, edition... (up to you)
	- Make books expire after a while (if no one borrows the book)
	- If someone borrows a book (by, e.g., setting a certain field in the data) then make the book refresh its expiry date
	- Make a Redis client subscribe to books by a certain author
	- A tutorial implementing a Twitter clone can be found at https://redis.io/topics/twitter-clone

## **Redis**: task

- With the help of a programming language interface to Redis (Python https://pypi.org/project/redis/, Java https://github.com/xetorthio/jedis, others at https://redis.io/clients), create a **publish-subscribe news system**, which:
	- (**server**) indexes a newly published item by the words in its description, publish a channel for each indexed word containing *only* the IDs of the news
	- **(client)** subscribes to news having certain keywords, retrieve the corresponding IDs and show the full text of the news
- **Individual homework**: deadline October 5th, midnight; source code and short report by mail to silviu.maniu@lri.fr